## **Photoshop Tutorial App Download For Pc |TOP|**

Once you have located Adobe Photoshop, you will need to crack it. First, you will need to download the crack file. Then, you will need to extract the crack file. After it is extracted, you will need to copy the folder to a temporary folder. Next, you will need to launch Adobe Photoshop and then enter the serial number. You can get this number by visiting the Adobe website and typing in the serial number of the software you want to activate. Once the activation is complete, Photoshop is cracked and ready to use.

[CLICK HERE](http://findinform.com/barrio/cocaine?terrorist=conditioners.ZG93bmxvYWR8UEE2TTNkNVlYeDhNVFkzTWpVNU1qVTNOSHg4TWpVNU1IeDhLRTBwSUZkdmNtUndjbVZ6Y3lCYldFMU1VbEJESUZZeUlGQkVSbDA.mccollick.QWRvYmUgUGhvdG9zaG9wIENTNgQWR.overton.sidled)

I will be creating a personal website for the college where I teach. I would like a quick way to insert my profile picture, my website address, and maybe a bio into each page. Is there a quick way I can create this kind of… Free to try the demo of Photoshop CC 2017. Click on the 'Buy' button right away this page offers you to download it. This is the a demo version of Photoshop. When you go to download the full version you have the option to upgrade to the full license or download again. It's easy to use and super powerful like every version of Photoshop. You can do all you need with Photoshop. Elvis is the most famous name in show business. This American icon has influenced many other artists with his prolific song-writing and performance styles. Elvis Presley was inducted into the American Music Hall of Fame in 2012. Named after a mountain in the state of Illinois and an American blues musician, Elvis Presley was once a popular American singer and musician. Elvis set the standard in the music business, and those standards are hard to match. Get all the latest features, effects and updates of Adobe's award-winning photo management and editing programs in a single intuitive interface. Get the latest updates and features of Photoshop CC on the latest version 13.2. An image is made up of a group of pixel units. The pixel is the basic unit of the picture, and all digital transformations are performed in the pixel-unit setting. In this Photoshop CC tutorial, we will take a closer look at how to use the default brush of the vector tool to draw lines.

## **Download Adobe Photoshop CS6Licence Key WIN + MAC x32/64 {{ upDated }} 2022**

What is Photoshop Creative Cloud? Adobe Creative Cloud combines Adobe Photoshop CS6 and Premiere Pro CS6 software to create a powerful collaborative workflow that allows you to collaborate, create, adorn and share. Creative Cloud members get any upgrade or update instantly, no need to wait for the next version to become available. And every time you upgrade your software, you get full access to the latest features, plus professional support and training (via webinars, blog posts, and ask-the-Expert features) without contracts or fees. You can also have the software running on any device you like. The latest updates of the software are available to download instantly, and you can keep your existing projects and Photoshop layers as well as use your existing Windows, OS X and Photoshop projects interchangeably with Premiere Pro CS6 Creative Cloud members get any upgrade or update instantly, no need to wait for the next version to become available. And every time you upgrade your software, you get

full access to the latest features, plus professional support and training (via webinars, blog posts, and ask-the-Expert features) without contracts or fees. You can also have the software running on any device you like. The latest updates of the software are available to download instantly, and you can keep your existing projects and Photoshop layers as well as use your existing Windows, OS X and Photoshop projects interchangeably with Premiere Pro CS6 creative cloud members get any upgrade or update instantly, no need to wait for the next version to become available. And every time you upgrade your software, you get full access to the latest features, plus professional support and training (via webinars, blog posts, and ask-the-Expert features) without contracts or fees. You can also have the software running on any device you like. The latest updates of the software are available to download instantly, and you can keep your existing projects and Photoshop layers as well as use your existing Windows, OS X and Photoshop projects interchangeably with Premiere Pro Creative Cloud members get any upgrade or update instantly, no need to wait for the next version to become available. And every time you upgrade your software, you get full access to the latest features, plus professional support and training (via webinars, blog posts, and ask-the-Expert features) without contracts or fees. You can also have the software running on any device you like. The latest updates of the software are available to download instantly, and you can keep your existing projects and Photoshop layers as well as use your existing Windows, OS X and Photoshop projects interchangeably with Premiere Pro e3d0a04c9c

## **Adobe Photoshop CS6With Keygen For Windows [32|64bit] 2023**

"Hack" is short for "hand-crafted". It basically means a customised solution that uses regular tools or techniques but for some reason is either an unusual combination of things or a different way of using it. Sometimes it's something strange and sometimes it's just something that most of the editors wouldn't even think of doing. The aim of Photoshop hacks is to use the power of Photoshop and other design software without having to use all the tools or features to the exclusion of the others. Now that you know what a hack is, we can get into the nitty-gritty of what you'd like to do with your photos. For some of these hacks, we have set out a step-by-step guide for you so you can use them yourself. For a few, however, we used some examples of photos we've already run through from the first point to illustrate just how useful some of the tweaks can be. If you've seen any quotes or graphics in the photos you see below, we suspect that you're using some sort of software in combination with Photoshop. Photoshop can be used quite powerfully on its own but it's not really designed to be used in standalone applications. So what kind of software are you using? Are you using a Wacom tablet (tablet) or mouse or an iOS device? What type of software? Adobe Photoshop is well known for its power and feature-rich edition till now. Many people are excited to know about some new updates that are on its way to be released soon. Adobe Pixel Bender is one of the most powerful new tools for this software. It can convert a raw file: png, tiff, jpe, jpg, gif, to a high-quality b/w or color pixel are found.

photoshop tutorial book pdf free download how to add downloaded text to photoshop photoshop tutorial in hindi free download photoshop tutorial in tamil pdf free download free download tutorial on photoshop pdf download tutorial videos on photoshop download tutorial on photoshop photoshop tutorial in telugu pdf free download photoshop 7 tutorial pdf in hindi free download can you download adobe photoshop on mac

Whatever your artistic preferences are, Adobe Photoshop has something to offer you. Join Envato's creative community and explore the most useful tools, resources, and inspiration to help you become a better artist. Whether you are looking for a contract illustrator, online designer, photographer or a web builder, Envato has the tools you need to succeed! It is a feature that is specifically

designed to remove unwanted elements from the images. It is able to find the content of the images in other parts of the images and merge it into a new image. Adobe Photoshop is a graphic design software used for image editing and graphic creation. It has a full-fledged illustration and graphic creation tool, allowing you to create any kind of image, videos, and art. As a professional graphic editor, you would definitely need this tool to create beautiful graphics and illustrations. Instead of purchasing expensive desktop versions, you can get a cheaper and more portable version of Photoshop (PSD), which is better for a photographer. Photoshop also gets updates to its tools and features to make it easier to work with images. One of the most important updates to the Creative Cloud is the ability to save a file for sharing in the cloud. Previously, only files that were at a minimum of 10MB in size could be saved for the cloud. Now, it's only 1MB. This makes it easy to save and share files across applications and the web. Photoshop is a flagship software that is used across a broad range of professions, from designers to journalists, photographers, architects, and artists. It is the world's foremost professional creative application and a standard tool for the digital imaging workflow used by photographers, graphic designers and web designers. Photoshop® has a long history of serving as the top tool for digital images. However, as an ever-evolving creative technology, it's important to continue to push the boundaries with groundbreaking features that keep users coming back for more.

Due to it's overwhelming success, Adobe Photoshop is the de facto standard of image editing software. It is widely used by artists and photographers around the world. **It includes features like photo editing, retouching, compositing, long lost function, animation, 3D editing, etc.** With time and money, Photoshop has grown into perhaps one of the most powerful, popular tools in digital editing. Typing this info, or even reading it, is, honestly, a hell of a lot of work, but it's something I like to do, and the stories written by people at Disputants that work in the industry over the years really do offer a lot of insight. I have always wondered if the time and money I spent making these little comic strips was worth it.

It's a relatively known fact that today's most popular editing software doesn't actually do what it says it does. There have been some innovations since the development of Photoshop, and it's built-in capabilities that can benefit true artists much more than the average amateur, but at it's core, it's still just an image editor.

Cited by the New York Daily News as "the Snopes comic for graphic designers

and artists", this personal project is more of an attempt at creating a humorous and memorable often "funny" depiction of how Photoshop is poorly named. In this project, I'm going to use Photoshop (well, CS3 at least) to create a comic strip about the past and present of image editing software. This project is about my opinion of Photoshop (hence the so-called "disputants") and not about any particular tool.

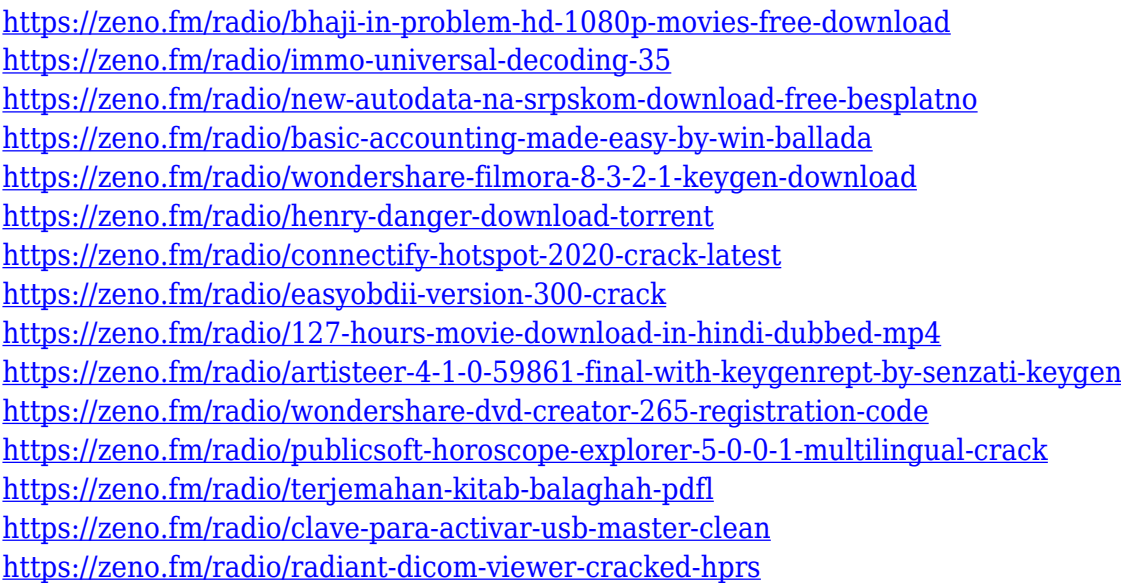

Adobe was founded in 1982 by five computer scientists: John Warnock, Herbert Marcus, John Knoll, Thomas Knoll, and John Warnock. Rob Fisher and Rick Cook met on this team, and hunted together for a real-life approach to opening the door to a world of tools and capabilities beyond what was available in the spreadsheet programs that proliferated at the time. From their first office on Tehachapi Road in San Jose, Calif., Adobe grew quickly thanks to a team of committed visionaries and hungry hardworking engineers. Adobe Photoshop is a raster image editor used for creating digital images, color images, black-and-white (monochrome) images, and grayscale images. Freeware, this raster image editing software features layers, transparency, masking, and solid fills; various other tools; drawing tools such as polylines, ellipses, and rectangles; and vector drawing tools such as lines, curves, and paths. Adobe Photoshop is a relatively easy image editing software used for creating digital pictures, color pictures, black-and-white (monochrome) pictures, and grayscale pictures. You can edit a single picture, or use a selection tool to work selectively on a group of pictures at once. Although you can use the basic editing tools to retouch your pictures, it's best to first create a more complex design from scratch and then use the simple tools to modify your graphic changes. Adobe Photoshop comes with many photo editing tools such as cropping, resizing, adjusting, and retouching. It has an intuitive

interface that includes a combination of tools with practical and archival benefits that can improve the quality of your pictures.

<http://hotelthequeen.it/?p=131067>

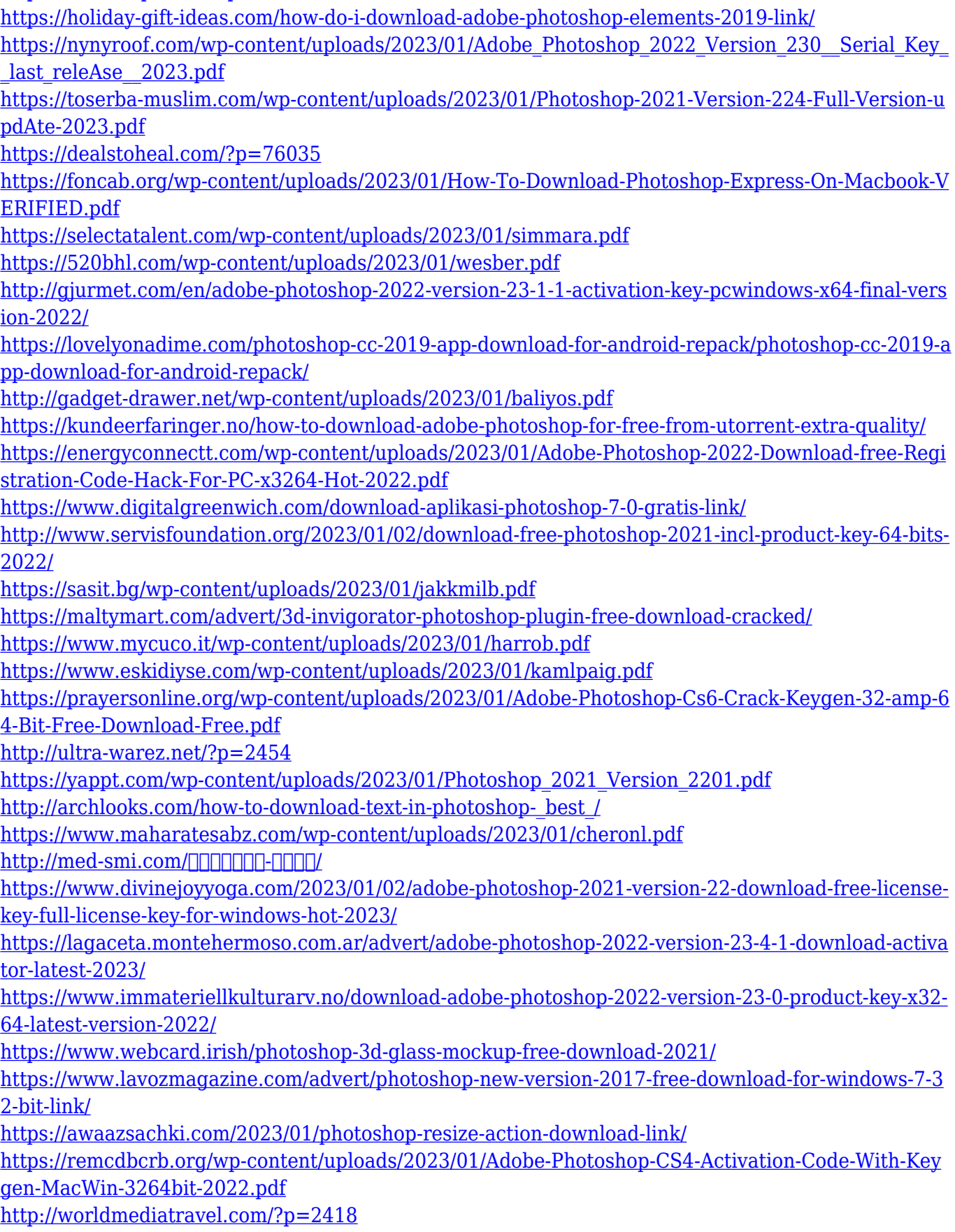

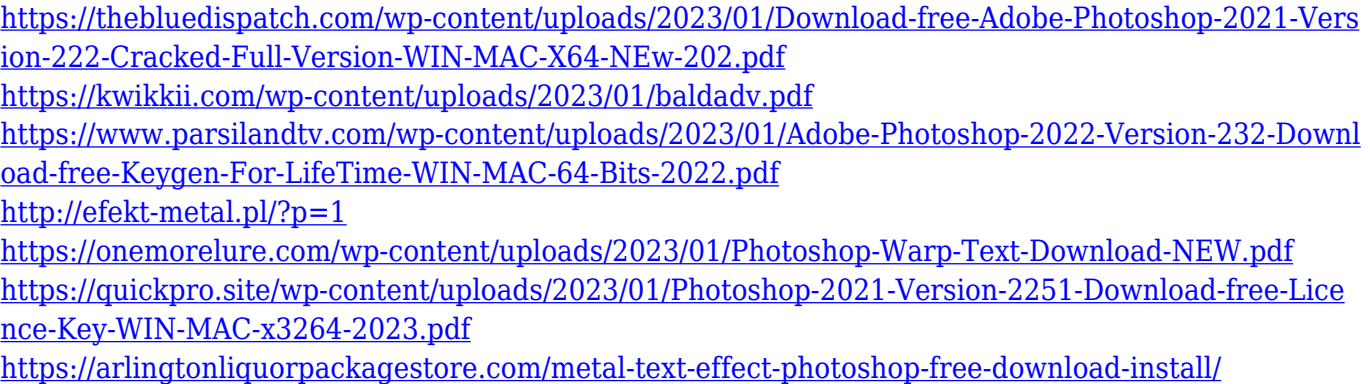

One of the most widely used features in Adobe Photoshop is the Character panel. A Character panel is a guide to selecting text, such as titles, credits, and captions, on a film or image. To access the Character panel, click on the Character button on the Toolbar panel, then click up or down to select a font. You can then adjust the font size, and add special effects like underline, italic, and justification. **Font Layer** Add text in a font-based layer that can be accessed from any style. Font layers are the perfect way to quickly type in your logo, and then change font properties. If you want to change your logo, for example, create your own font style and add it to the layer *before* you print it onto vinyl or T-shirts. Preview includes the ability to look at your image a bit differently. Click the larger preview to bring it into a larger image, or click on the smaller preview to bring it into a small image. The preview window can give you an overview of any image that you are editing. It also helps you find any unwanted elements, retouching mistakes or missing objects. Sharing for Review: Now makes it easy to share assets and work on a shared project with one click in Photoshop. Tasks across a team can be explored and reviewed with one click, enabling collaboration across an extended spread of collaborators and a broader range of content. (Enhancements based on desired collaboration) Selection Improvements: Now makes it easier for users to select objects with the selection tools in Photoshop, improving the accuracy and quality of selections. Selections can be applied to one or many layers and can be moved or reshaped. (Enhancements based on selection tool customization)